## SQL Alchemy Project

November 21, 2021

- [1]: %**matplotlib** inline **from matplotlib import** style style.use('fivethirtyeight') **import matplotlib.pyplot as plt import seaborn as sns**
- [2]: **import numpy as np import pandas as pd**
- [3]: **import datetime as dt**

## **1 Reflect Tables into SQLAlchemy ORM**

```
[4]: # Python SQL toolkit and Object Relational Mapper
     import sqlalchemy
     from sqlalchemy.ext.automap import automap_base
     from sqlalchemy.orm import Session
     from sqlalchemy import create_engine, func
```
- [5]: engine = create\_engine("sqlite:///Resources/hawaii.sqlite")
- $[6]$ : Base = automap base() Base.prepare(engine, reflect=**True**)
- [7]: Base.classes.keys()
- [7]: ['measurement', 'station']

```
[8]: Measurement = Base.classes.measurement
     Station = Base.classes.station
     # print(session.query(Station))
     # print(session.query(Measurement))
```
 $[9]$ : session = Session(engine)

## **2 Exploratory Climate Analysis**

```
[10]: recent = session.query(func.max(Measurement.date))
      lastdate = dt.datetime.strptime(recent[0][0], '%Y-%m-%d')
      firstdate = lastdate - dt.timedelta(days=365)
      print(lastdate)
      print(firstdate)
     2017-08-23 00:00:00
     2016-08-23 00:00:00
[25]: sel = [Measurement.date, Measurement.prcp]
      results = session.query(*sel).filter(Measurement.date > firstdate).all()
      #print(results)
      df = pd.DataFrame(results, columns=['Date', 'Precipitation'])
      df.set_index('Date', inplace=True)
      df = df.sort_values('Date')
      df.plot().set_xticklabels([])
      plt.xlabel("Date")
      plt.ylabel("Inches")
     plt.title("Precipation history in inches")
      plt.style.use('fivethirtyeight')
      plt.legend(loc='upper center')
      plt.show()
```
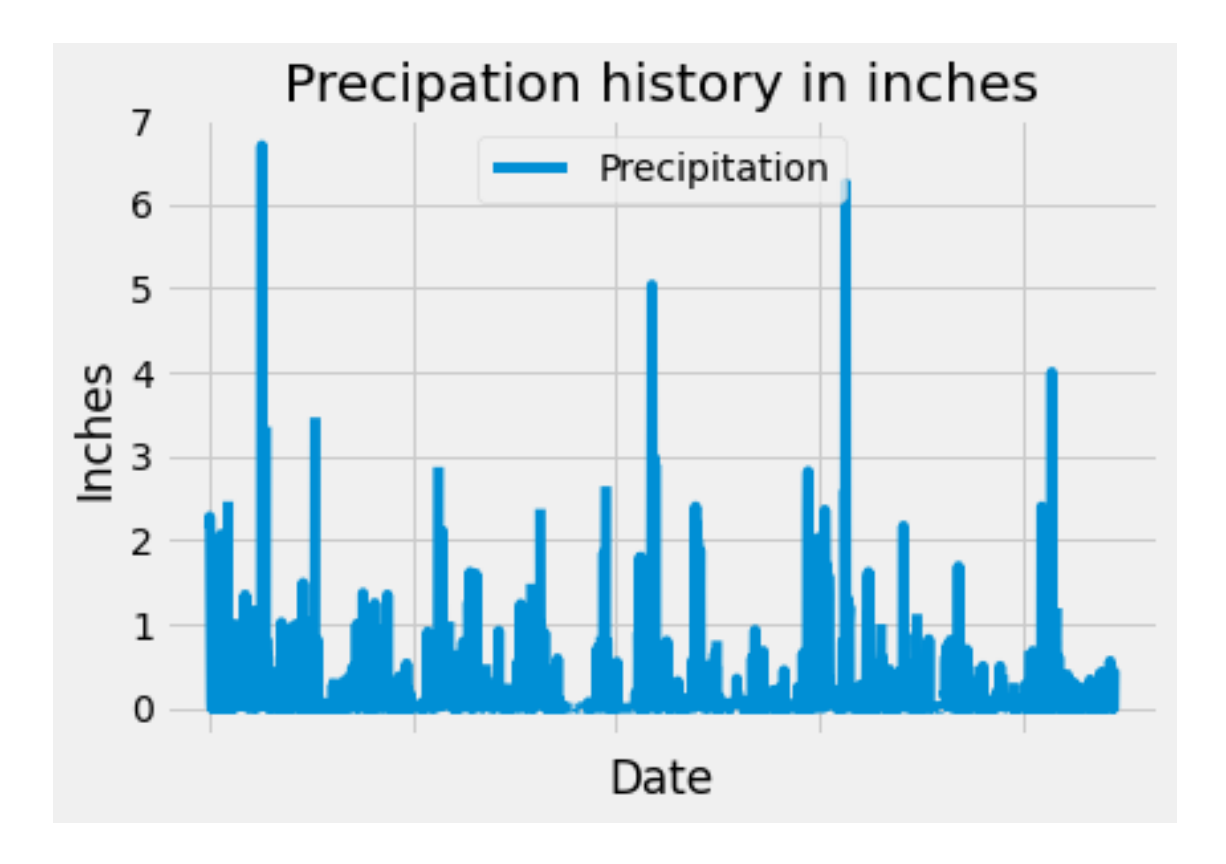

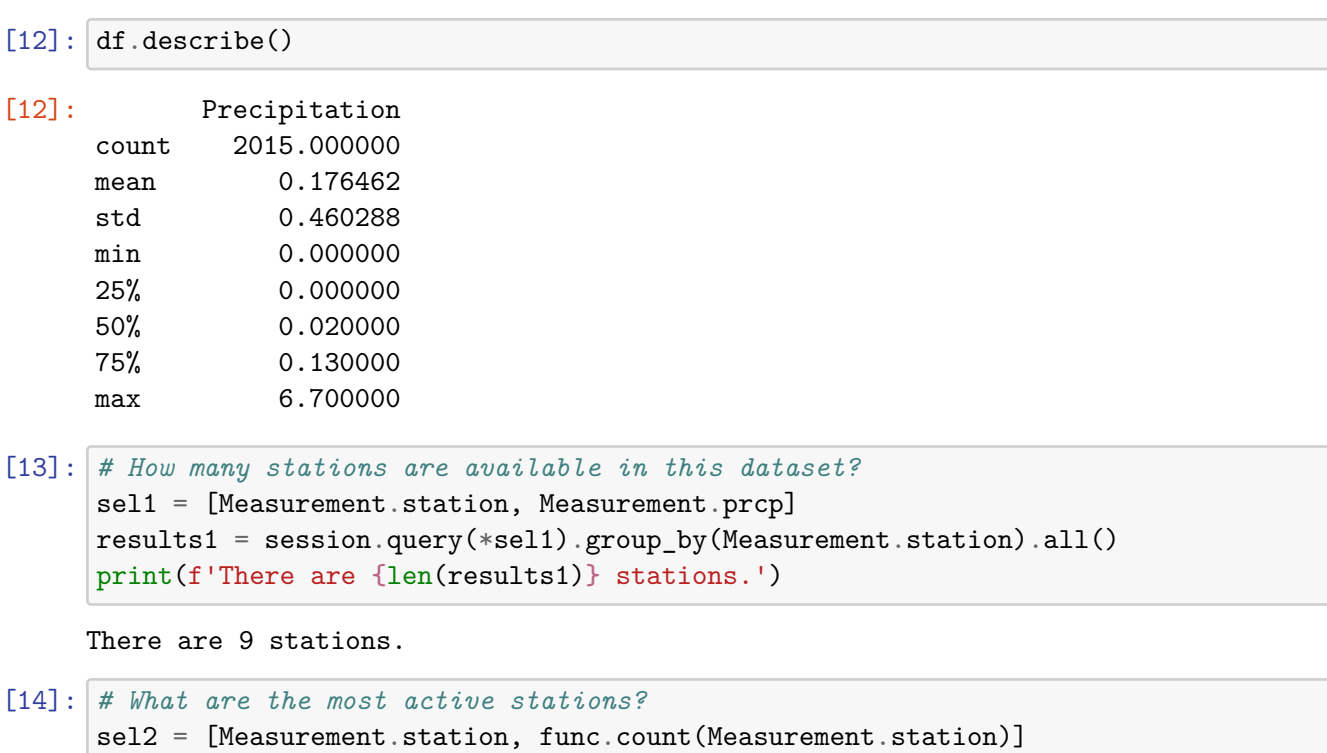

results2 = session.query(\*sel2).group\_by(Measurement.station).order\_by(func. *,→*count(Measurement.station).desc()).all()

print(results2)

```
[('USC00519281', 2772), ('USC00519397', 2724), ('USC00513117', 2709),
('USC00519523', 2669), ('USC00516128', 2612), ('USC00514830', 2202),
('USC00511918', 1979), ('USC00517948', 1372), ('USC00518838', 511)]
```

```
[15]: # Calculate the lowest temperature recorded, highest temperature recorded, and<sup>1</sup>
       ,→average temperature of the most active station
      maxstation = results2[0][0]mintemp = session.query(func.min(Measurement.tobs)).filter(Measurement.station
       ,→== maxstation).first()
      maxtemp = session.query(func.max(Measurement.tobs)).filter(Measurement.station<sub>U</sub>
      ,→== maxstation).first()
      avgtemp = session.query(func.avg(Measurement.tobs)).filter(Measurement.station␣
       ,→== maxstation).first()
      print([mintemp[0], maxtemp[0], avgtemp[0]])
```
[54.0, 85.0, 71.66378066378067]

[16]: yeartemp = session.query(Measurement.tobs).filter(Measurement.date > firstdate). *,→*filter(Measurement.station == maxstation).all() histogram = sns.distplot(yeartemp, bins=12, kde=False, label='temperature', *,→*color='blue') histogram.set(ylabel='Frequency') plt.legend() plt.show()

C:\Users\13306\Anaconda3\lib\site-packages\seaborn\distributions.py:2557: FutureWarning: `distplot` is a deprecated function and will be removed in a future version. Please adapt your code to use either `displot` (a figure-level function with similar flexibility) or `histplot` (an axes-level function for histograms).

warnings.warn(msg, FutureWarning)

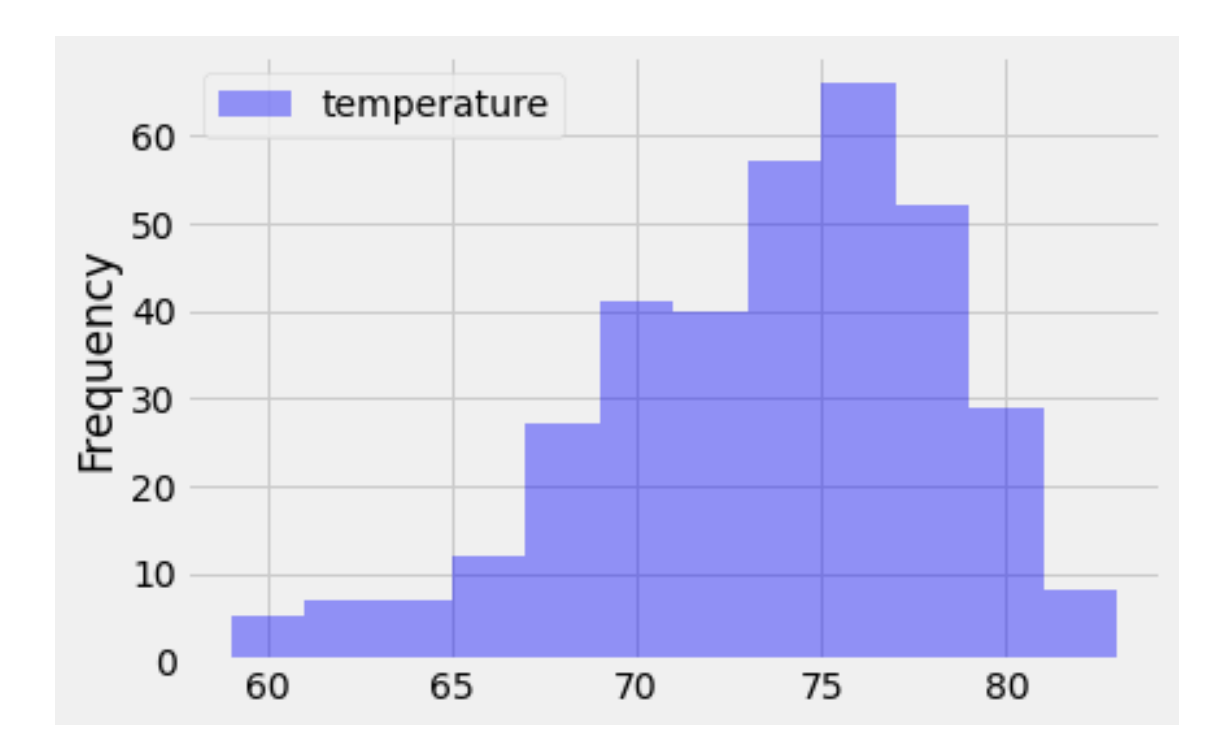

[17]: **def** calc\_temps(start\_date, end\_date): **return** session.query(func.min(Measurement.tobs), func.avg(Measurement. *,→*tobs), func.max(Measurement.tobs)).\ filter(Measurement.date >= start\_date).filter(Measurement.date  $\leq_{\square}$ *,→*end\_date).all()

```
print(calc_temps('2012-02-28', '2012-03-05'))
```

```
[(62.0, 69.57142857142857, 74.0)]
```

```
[18]: # Calculate the tmin, tavg, and tmax for the trip using data from 3 years ago␣
      ,→for those same dates
      tripstart = dt.date(2020, 4, 13)tripend = dt.date(2020, 4, 17)oldstart = tripstart - dt.timedelta(days=1096)
      oldend = tripend - dt.timedelta(days=1096)print(calc_temps(oldstart, oldend))
```
[(67.0, 72.83333333333333, 79.0)]

```
[19]: tripdf = pd.DataFrame(calc_temps(oldstart, oldend), columns=['Min Temp', 'Avg<sub>u</sub>
      ,→Temp', 'Max Temp'])
      avgtemp = tripdf['Avg Temp']
      peak = tripdf.iloc[0]['Max Temp'] - tripdf.iloc[0]['Min Temp']
      avgtemp.plot(kind='bar', yerr=peak, alpha=0.5, color='pink')
```

```
plt.title("Trip Avg Temp")
plt.ylabel("Temp (F)")
plt.xticks([])
plt.grid()
plt.show()
```
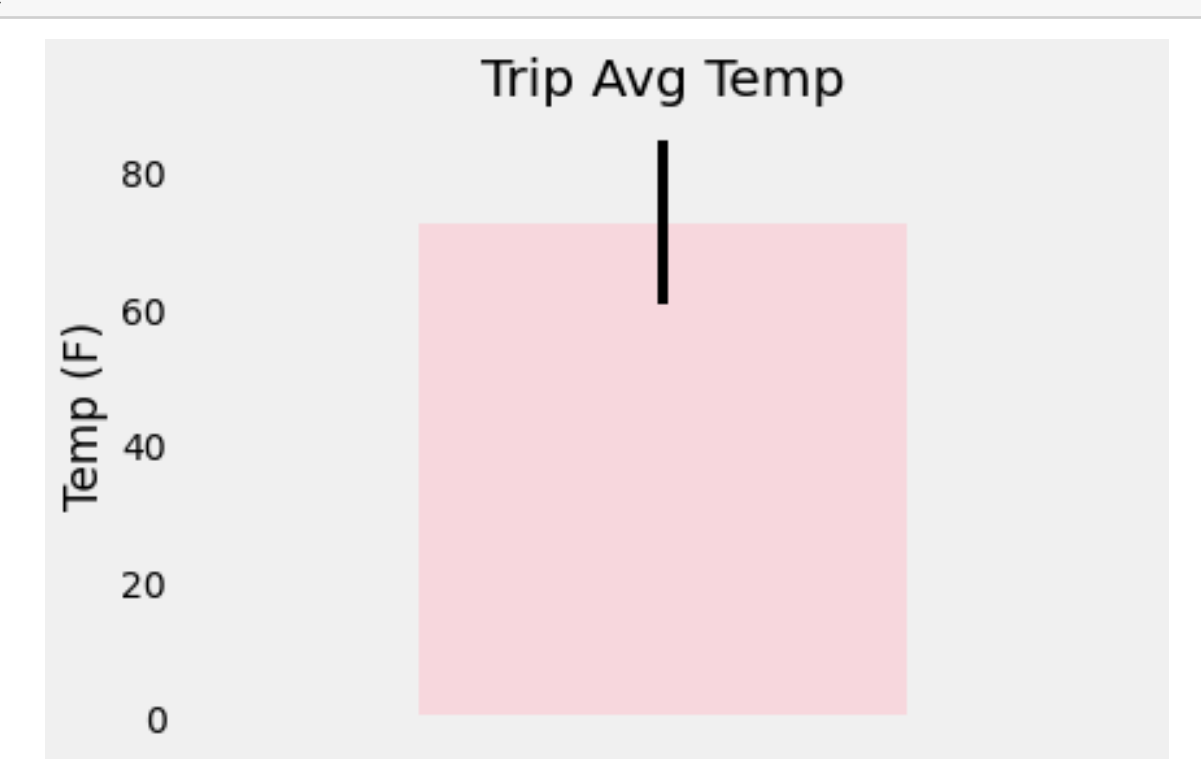

```
[20]: #Total amount of rainfall per weather station for the trip dates using the
      ,→previous year's matching dates.
      finalsel = [Measurement.station, Station.name, func.sum(Measurement.prcp),\_],→Station.latitude, Station.longitude, Station.elevation]
      finalresults = session.query(*finalsel).filter(Measurement.station==Station.
       ,→station).filter(Measurement.date <= oldend).filter(Measurement.date >=␣
      ,→oldstart).group_by(Measurement.station).order_by(func.sum(Measurement.prcp).
      ,→desc()).all()
      for result in finalresults:
          print(result)
     ('USC00516128', 'MANOA LYON ARBO 785.2, HI US', 5.359999999999999, 21.3331,
     -157.8025, 152.4)
     ('USC00519281', 'WAIHEE 837.5, HI US', 4.779999999999999, 21.45167,
     -157.84888999999998, 32.9)
     ('USC00513117', 'KANEOHE 838.1, HI US', 2.31, 21.4234, -157.8015, 14.6)
     ('USC00519523', 'WAIMANALO EXPERIMENTAL FARM, HI US', 0.6599999999999999,
     21.33556, -157.71139, 19.5)
```

```
('USC00519397', 'WAIKIKI 717.2, HI US', 0.29000000000000004, 21.2716, -157.8168,
3.0)
('USC00514830', 'KUALOA RANCH HEADQUARTERS 886.9, HI US', 0.29, 21.5213,
-157.8374, 7.0)
('USC00517948', 'PEARL CITY, HI US', None, 21.3934, -157.9751, 11.9)
```

```
[21]: # Function to calculate the daily normals
      def daily_normals(date):
          """Daily Normals.
          Args:
              date (str): A date string in the format '%m-%d'
          Returns:
              A list of tuples containing the daily normals, tmin, tavg, and tmax
          """
          sel = [func.min(Measurement.tobs), func.avg(Measurement.tobs), func.
       ,→max(Measurement.tobs)]
          return session.query(*sel).filter(func.strftime("%m-%d", Measurement.date)␣
       ,→== date).all()
```

```
daily_normals("01-01")
```

```
[21]: [(62.0, 69.15384615384616, 77.0)]
```

```
[22]: # Calculate the daily normals for the trip
      trip\_start = '2018-01-01'trip_end = '2018-01-07'trip_dates = pd.date_range(trip_start, trip_end, freq='D')
      trip_month_day = trip_dates.strftime('%m-%d')
      normals = []for date in trip_month_day:
          normals.append(*daily_normals(date))
      normals
```

```
[22]: [(62.0, 69.15384615384616, 77.0),
       (60.0, 69.39622641509433, 77.0),
       (62.0, 68.9090909090909, 77.0),
       (58.0, 70.0, 76.0),
       (56.0, 67.96428571428571, 76.0),
       (61.0, 68.96491228070175, 76.0),
       (57.0, 68.54385964912281, 76.0)]
```

```
[23]: df = pd.DataFrame(normals, columns=['tmin', 'tavg', 'tmax'])df['date'] = trip_datadf.set_index(['date'],inplace=True)
     df.head()
[23]: tmin tavg tmax
     date
     2018-01-01 62.0 69.153846 77.0
     2018-01-02 60.0 69.396226 77.0
     2018-01-03 62.0 68.909091 77.0
     2018-01-04 58.0 70.000000 76.0
     2018-01-05 56.0 67.964286 76.0
[24]: df.plot(kind='area', stacked=False, x_compat=True, alpha=.2)
     plt.tight_layout()
     plt.xlabel("Date")
     plt.ylabel("Temperature")
```
[24]: Text(9.310000000000002, 0.5, 'Temperature')

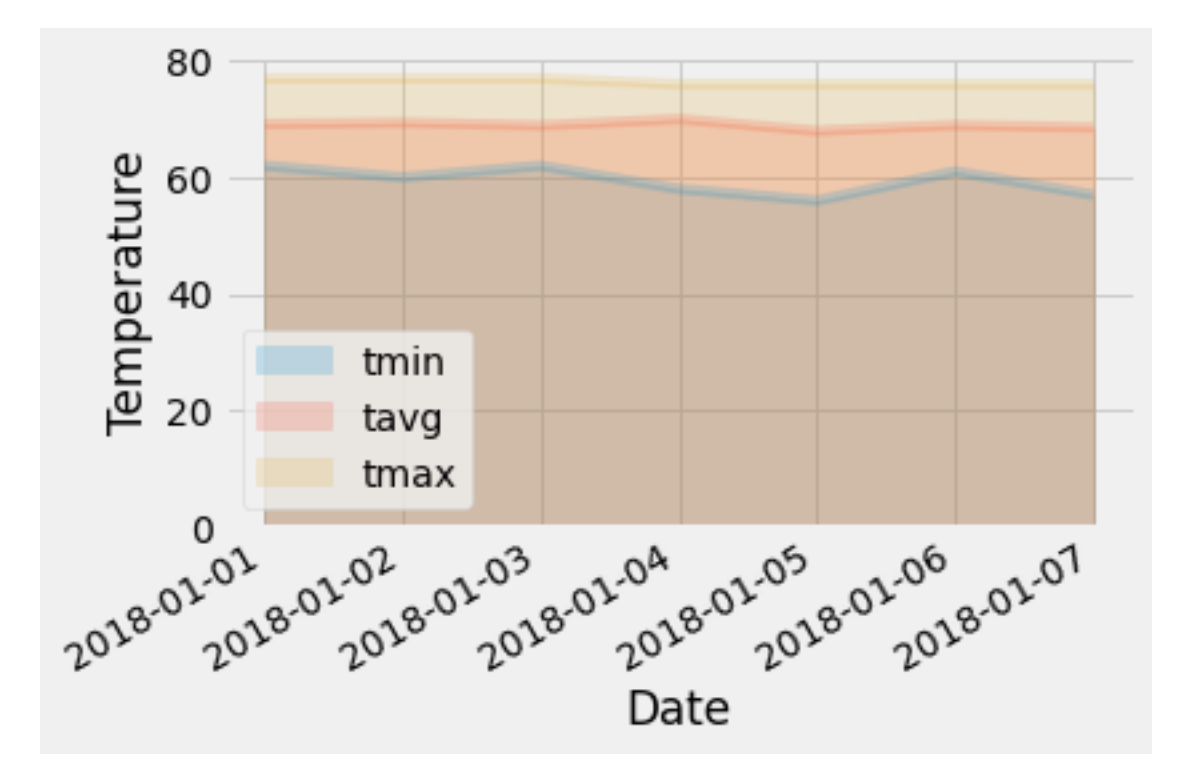

```
2.1 Stats
```

```
[27]: # "tobs" is "temperature observations"
     df = pd.read_csv('Resources/hawaii_meanurements.csv')df.head()
[27]: station date prcp tobs
     0 USC00519397 2010-01-01 0.08 65
     1 USC00519397 2010-01-02 0.00 63
     2 USC00519397 2010-01-03 0.00 74
     3 USC00519397 2010-01-04 0.00 76
     4 USC00519397 2010-01-06 NaN 73
[28]: df.tail()
[28]: station date prcp tobs
     19545 USC00516128 2017-08-19 0.09 71
     19546 USC00516128 2017-08-20 NaN 78
     19547 USC00516128 2017-08-21 0.56 76
     19548 USC00516128 2017-08-22 0.50 76
     19549 USC00516128 2017-08-23 0.45 76
[29]: df.date.dtype
[29]: dtype('O')
[30]: df.date = pd.to_datetime(df.date, infer_datetime_format=True)
     df = df.set_index(df['date'])df = df.drop(columns='date')df.head()
[30]: station prcp tobs
     date
     2010-01-01 USC00519397 0.08 65
     2010-01-02 USC00519397 0.00 63
     2010-01-03 USC00519397 0.00 74
     2010-01-04 USC00519397 0.00 76
     2010-01-06 USC00519397 NaN 73
    2.1.1 Compare June and December data across all years
[31]: from scipy import stats
[32]: jun_data = df [df.index.month == 6]
     dec_data = df[df.index.month == 12]
```
[33]: jun\_data.mean()

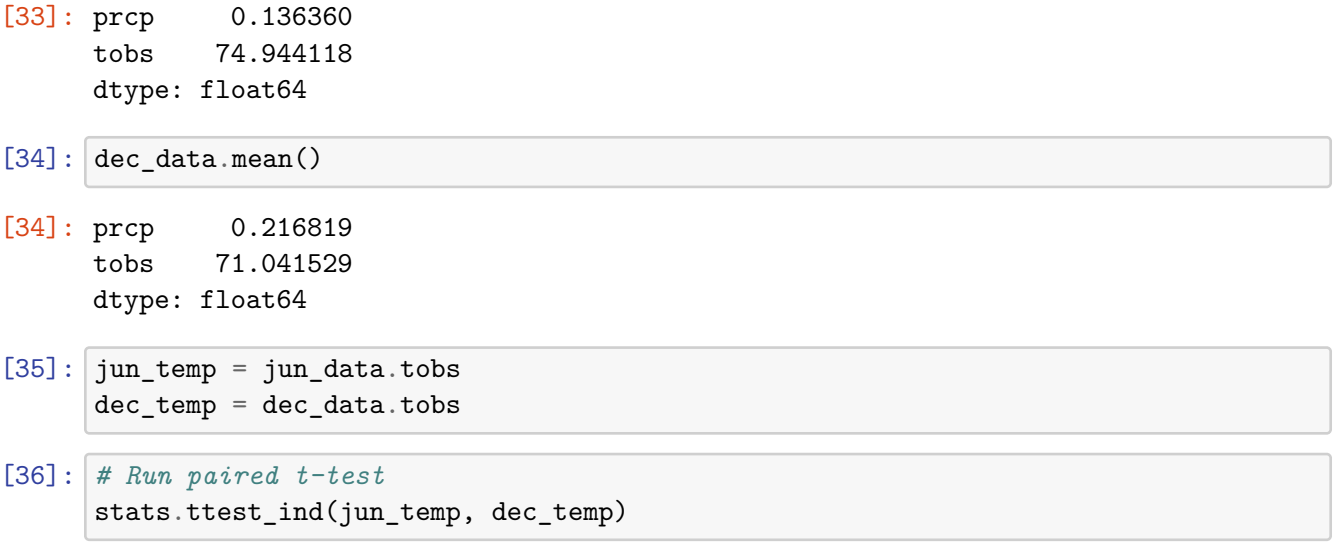

[36]: Ttest\_indResult(statistic=31.60372399000329, pvalue=3.9025129038616655e-191)

## **2.1.2 Analysis**

Across all the stations, the mean temperatures in June and December temperature in years 2010- 2017 differ by 3.9 degrees Celsius. An unpaired t-test was conducted, and with an extremely low p-value, the difference is deemed statistically significant.